## **4323301- Física Experimental C - Experimentos com Raio X**

J.Kogler - 2019

# ROTEIRO DE ANÁLISES

## **1. Análise dos Dados**

 Este documento contém a descrição das etapas de análise dos dados coletados na etapa de obtenção de dados, sobre o Experimento de Difração de Raio-X.

## **2. Objetivos da aula de difração de raio-X**

Conforme mencionado nos demais documentos:

- O experimento tem duas grandes partes realizadas na 1ª aula (1ª semana):
	- o **Parte 1** difração de Bragg, para determinar a distância Inter atômica dos componentes da célula do cristal (*d*).
	- o **Parte 2** determinação da constante de Planck (*h*) via *Bremsstrahlung*.

## **3. Relatório**

As informações sobre o relatório encontram-se no documento Modelo de Relatório, disponível no website e no moodle da disciplina. Abra o documento e veja seu conteúdo antes de prosseguir com as análises. Ele dirá como deverá ficar seu relatório.

## **4. Organização das análises**

Parte 1 – Determinação da distância inter atômica entre o Na e o Cl no NaCl.

- Assista o Vídeo 3.2 Análise de Bragg
- Execute o programa 2-Análise de Bragg.
- No programa você deverá obter dados conforme descrito na seção 5 deste documento a seguir (Análise de Bragg).

Parte 2 – Cálculo da constante de Planck

- Assista o Vídeo 3.3 Análise de Duane-Hunt.
- Execute o programa 3-Análise de Duane-Hunt.
- Assista o Vídeo 3.4 Análise de Planck.
- Execute o programa 4-Análise de Planck.

## **5. Análise de Bragg**

Conforme descrito na parte teórica, o objetivo da difração de Bragg é analisar estruturas cristalinas através de difração de raio x. No presente experimento, utilizaremos esse método para determinar o parâmetro da célula unitária de um monocristal de cloreto de sódio, que consiste na separação Inter atômica entre um átomo de Na e um átomo de Cl adjacentes.

Conforme descrito nos vídeos 2.1, 2,2 e 2,3 da parte teórica, isso é feito identificando-se os picos de difração de emissões de radiação característica de raio x de um alvo de Molibdênio situado no anodo do tubo de raio x.

Para cada pico vale a relação de Bragg:

$$
n\lambda = 2d \sin(\theta) \qquad (1)
$$

Conhecendo-se n,  $\lambda$  e  $\theta$  pode-se calcular d, que é o parâmetro desejado (distância ente o Na e o Cl adjacentes, no cristal de NaCl).

Nos dados adquiridos com o programa 1-Difração de Bragg, identifica-se até 6 picos de difração para cada uma das três tensões (para U=25 kV nem sempre é possível conseguir os 6 picos, apenas alguns deles). A figura 1 a seguir ilustra esses picos para U= 35kV. Para as demais tensões os resultados são similares.

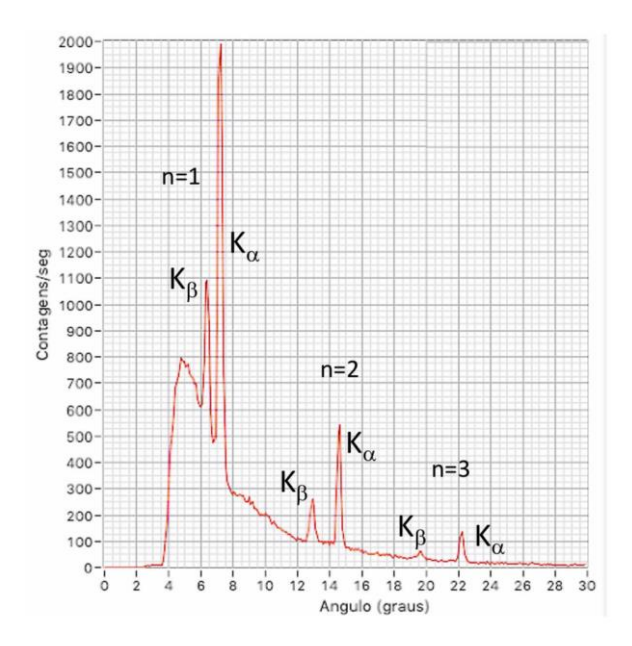

Figura 1 – Resultados de experimento de difração de Bragg para U = 35 kV.

Os valores de n estão indicados na figura acima. Os valores do comprimento de onda  $\lambda$ K<sub>a</sub> e  $\lambda$ K<sub>B</sub> são apresentados na Tabela 1 a seguir. Os valores de  $\theta_{\text{pico}}$  serão determinados com o programa 2-Análise de Bragg.

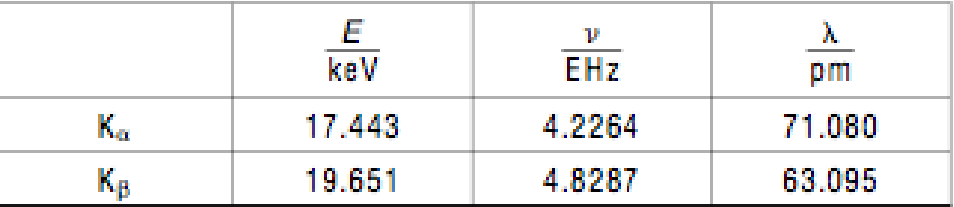

#### TABELA 1

keV =  $10^3$  eV, EHz =  $10^{18}$  Hz, pm =  $10^{-12}$  m

Tabela 1 - Valores das energias, frequências e comprimentos de onda das transições K do Mo Substituindo-se esses valores na expressão (1), obtém-se:

$$
d = n\lambda / 2 \sin(\theta_{\text{pico}}) \quad (2)
$$

na qual  $\lambda$  deve ser substituído por  $\lambda K_{\alpha}$  ou  $\lambda K_{\beta}$  (obtidos da Tabela 1 acima), conforme o pico utilizado.

Os valores do são obtidos do arquivo salvo com o programa 2-Análise de Bragg. Vide exemplo na figura 2, a seguir:

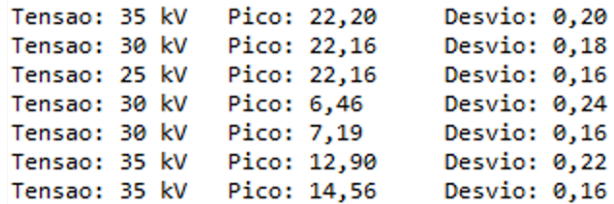

Figura 2 – Exemplo de resultados de  $\theta_{pico}$  e seus desvios obtidos com o programa 2-Análise de Bragg Os valores dos desvios  $\Delta\theta_{pico}$  no ângulo de pico  $\theta_{pico}$  devem ser utilizados para computar o desvio na distância Inter atômica d, de modo a fornecer o resultado o de d +  $\Delta d$  para cada pico correspondente. Todos os valores de  $\theta_{pico}$  e  $\Delta\theta_{pico}$  são fornecidos pelo programa em graus.

Para se calcular o desvio  $\Delta d$  a partir do desvio  $\Delta \theta_{\text{nico}}$ , deve-se levar em consideração a expressão (2) e deduzir a expressão de cálculo da propagação de desvios para relações não-lineares. Maiores detalhes sobre como fazê-lo podem ser encontrados no item "dependência funcional genérica", no artigo:

Kogler Jr, J.E. (2008) – Propagação de erros – artigo disponível em <https://jkogler.wordpress.com/2008/03/18/hello-world/>

A dedução que você deve fazer da fórmula de  $\Delta d$  deve ser apresentada no relatório.

Deve-se também tomar cuidado ao computar os valores de desvio ∆d em utilizar os valores do desvio  $\Delta\theta_{\text{pico}}$  em radianos. O programa 2-Analise de Bragg fornece todos os valores em graus.

Realizados os cálculos dos valores de d  $\pm$   $\Delta$ d, é necessário sumarizar os dados na forma de um valor único de d  $\pm$   $\Delta$ d representativo de todas suas análises. Para tanto não se pode proceder a nenhum método de cálculo estatístico, pois cada valor de d  $\pm$   $\Delta d$  é obtido de uma situação experimental diferente, portanto não correspondem a dados proveniente de um mesmo arranjo experimental (cada valor é medido sob um ângulo diferente, ou sob uma tensão diferente ou correspondendo a um comprimento de onda de radiação característica diferente). Portanto, nos resta realizar a intersecção de todos intervalos de  $d + \Delta d$  e achar o intervalo comum.

Isso é feito determinando-se o menor dentre os extremos superiores  $d + \Delta d$  e o maior dentre os extremos inferiores  $d - \Delta d$  e tomando-se o centro intervalo resultante como sendo a estimativa de d, isto é, o centro de

$$
[min(d + \Delta d), max(d - \Delta d)] \quad (3)
$$

E o desvio da estimativa de d será, consequentemente, a metade do valor desse intervalo. Seu relatório deverá detalhar todos esses cálculos.

## **6. Análise de Planck**

A análise de Planck deve ser precedida pela Análise de Duane-Hunt.

#### **6.1. Análise de Duane-Hunt**

Nesta etapa de análise, os dados adquiridos no experimento de obtenção de dados, com o programa 1-Difração de Bragg produzem um segundo arquivo, que corresponde ao experimento de Duane-Hunt, cujos resultados são ilustrados na figura a seguir.

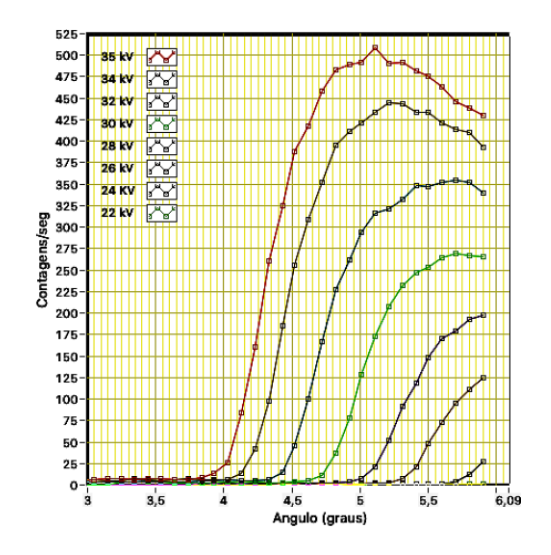

Figura 2 – Resultados do experimento de Duane-Hunt

Essas curvas são utilizadas para se determinar os valores de lmin correspondentes a cada valor de tensão, seguindo-se a relação de Duane-Hunt:

$$
\lambda_{\min} = (h c / e) . (1/U) (4)
$$

Na qual *h* é a constante de Planck, *c* é a velocidade da luz no vácuo e *e* é a carga do elétron, sendo U a tensão aceleradora correspondente ao valor de  $\lambda_{min}$ , o menor comprimento de onda observável no espectro de radiação de Bremsstrahlung para aquela tensão U.

O Video 3.3 – Analise de Duane-Hunt, explica o procedimento para a determinação dos valores de  $\lambda_{\text{min}}$  para cada valor de tensão aceleradora U. Esse procedimento é feito através do uso do programa 3-Análise de Duane-Hunt, que fornece como resultado um arquivo contendo os valores de  $\lambda_{\text{min}}$  determinados segundo o processo descrito no vídeo.

#### **6.2. – Análise de Planck**

Na análise de Planck propriamente dita, após a análise de Duane-Hunt, parte-se do arquivo contendo os valores de  $\lambda_{\min}$  obtido na etapa anterior, o qual é lido pelo programa 4-Análise de Planck, conforme descrito no Vídeo 3.4 – Análise de Planck.

Como resultado do programa, obtém-se o valor do coeficiente angular do ajuste linear aos pontos correspondentes à expressão (4) acima. Desse coeficiente angular, pode-se calcular a constante de Planck, tomando-se os valores da velocidade da luz e da carga do elétron como conhecidos. O resultado deve ser apresentado em seu relatório, acompanhado do erro percentual ao se comparar com o valor conhecido da constante de Planck e de uma breve discussão acerca da qualidade dessa determinação, tendo-se em consideração o erro obtido.